## **Lesson Plan Session 2**

## **Working with GeoGebra Practical Session**

## **General aspects:**

*1. Learning Goals:*

To develop an understanding of the use of GeoGebra in mathematics teaching

To develop problem solving skills using GeoGebra as a technological tool

To develop problem posing skills using photos in GeoGebra.

2. *General strategy:*

Working practically in GeoGebra in pairs and/or groups, alongside discussing the use of technology

3. *Structure*

Lesson segments: working with photos, logging in to the GeoGebra materials on the website, logging in to a GGb group and sharing materials.

*4. Resources:*

PowerPoint presentation, folder with photos, camera/smartphone

**Development of the Lesson:**

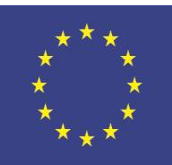

With the support of the Erasmus+ programme of the European Union

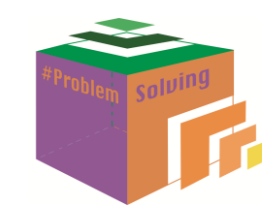

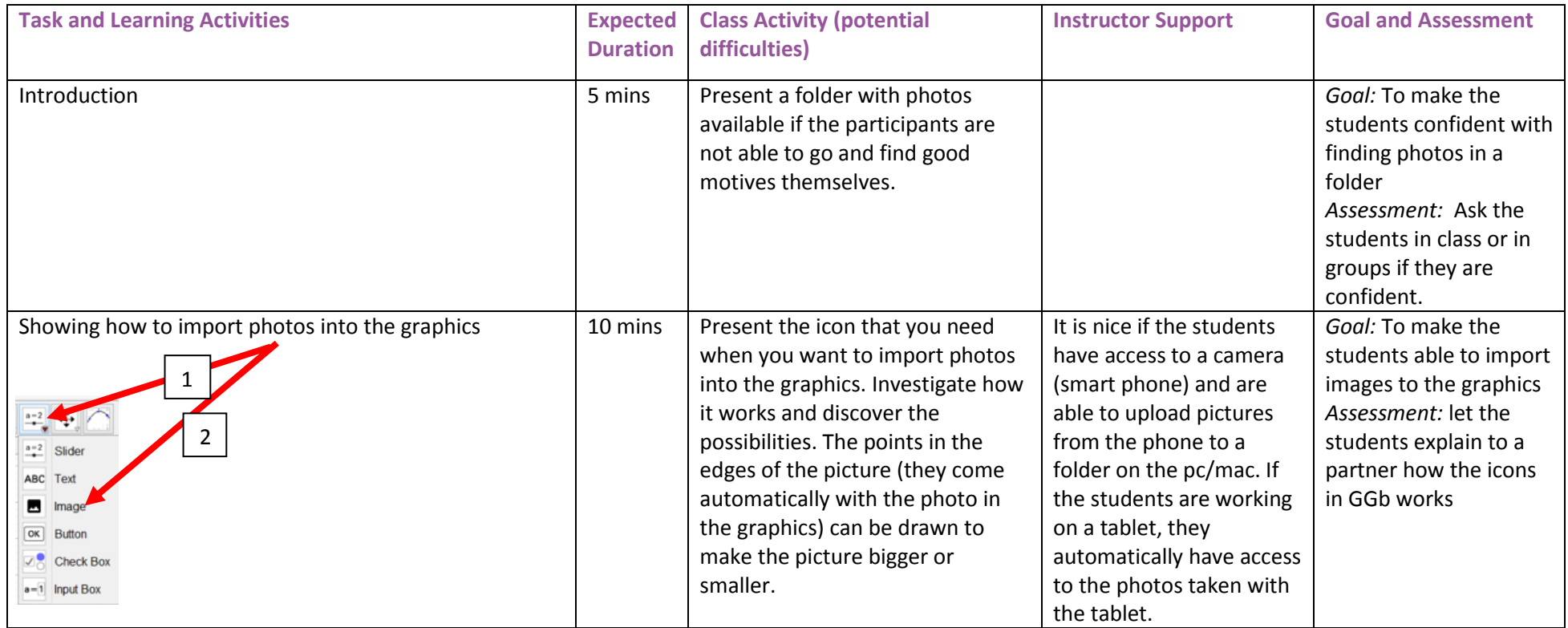

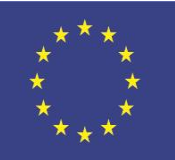

With the support of the Erasmus+ programme of the European Union

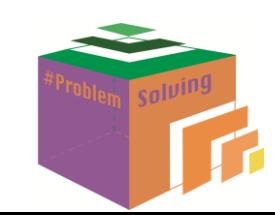

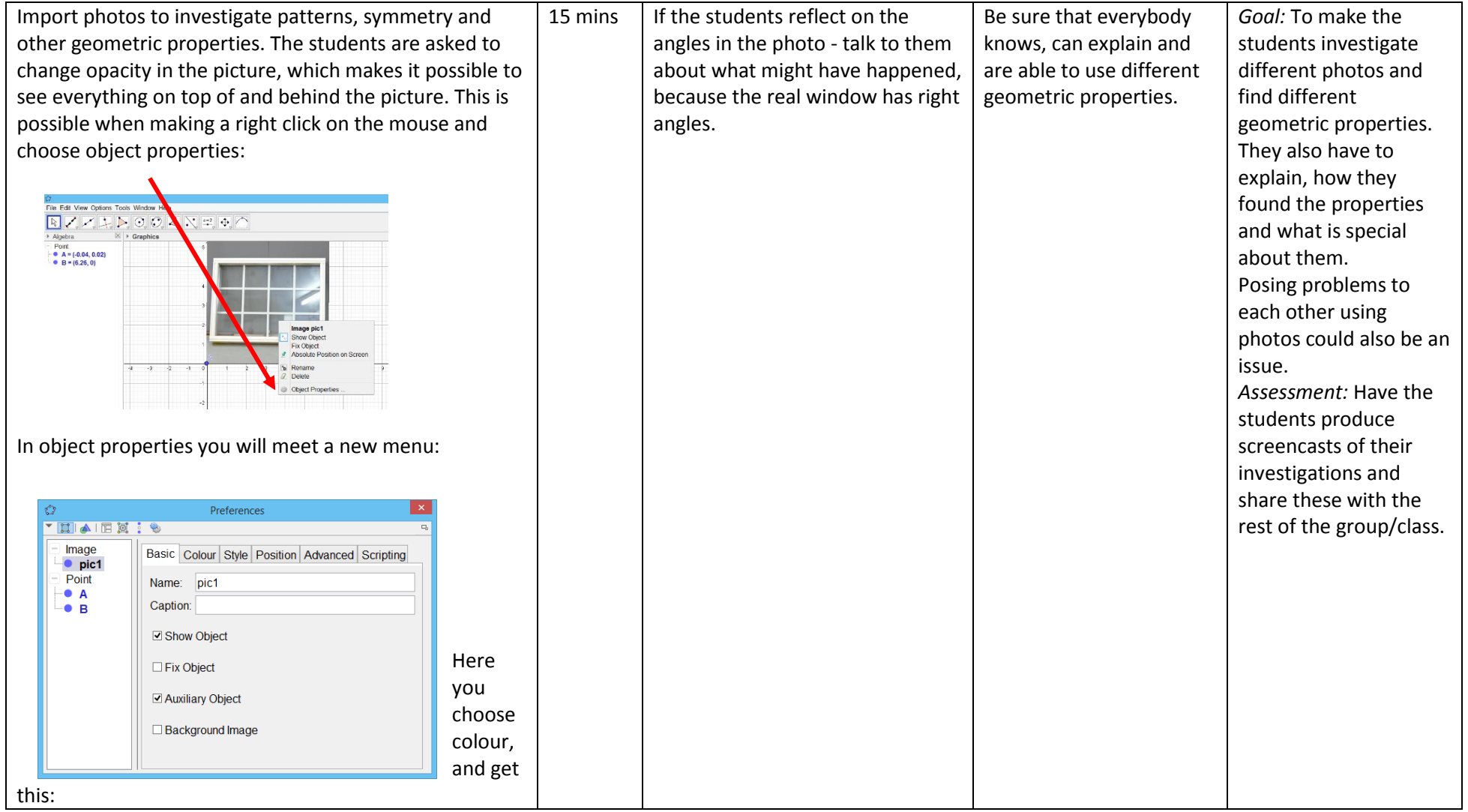

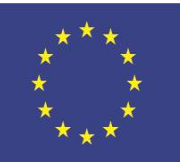

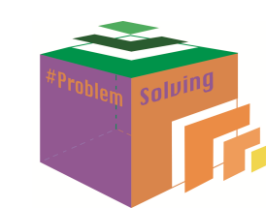

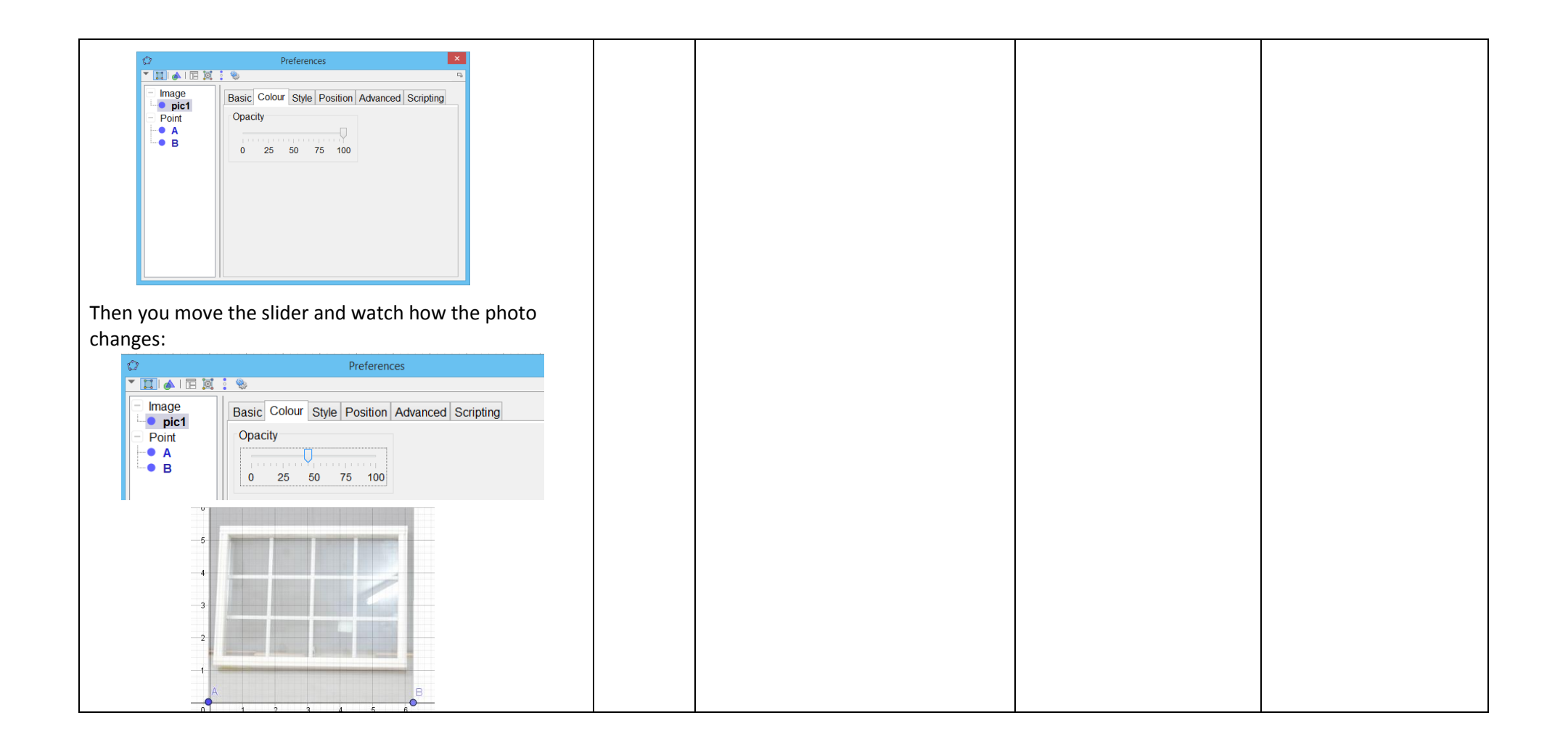

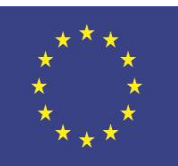

With the support of the Erasmus+ programme of the European Union

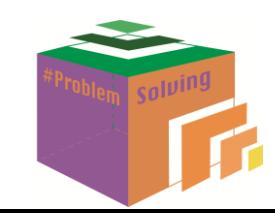

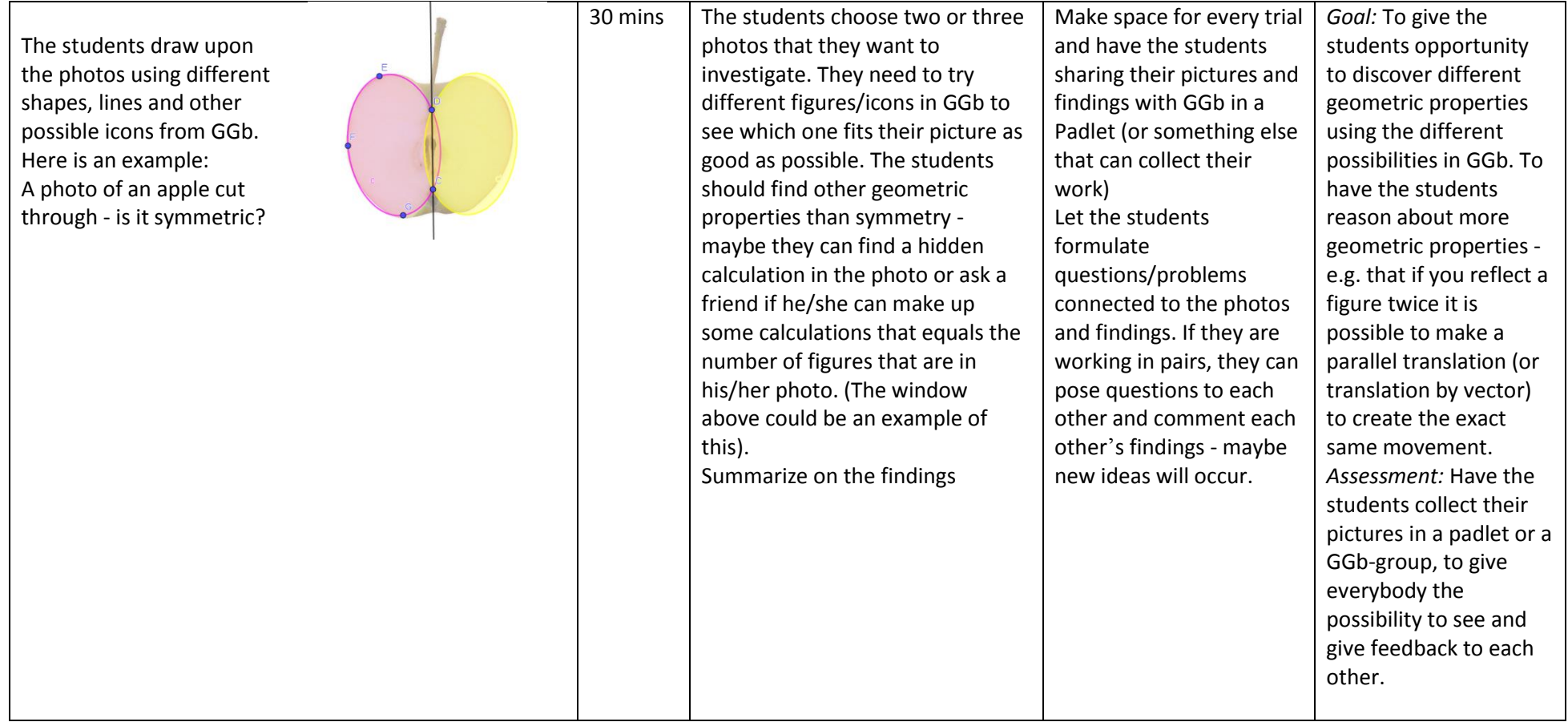

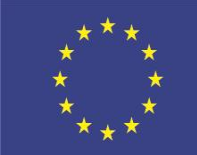

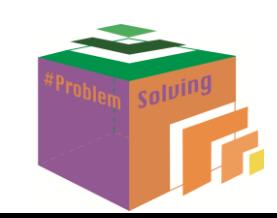